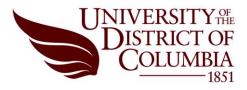

## Office of Information Technology

DATE OF TRAINING:

## **APPLICATION FOR BANNER USER ACCOUNT**

COMPLETE THIS FORM, OBTAIN APPROPRIATE APPROVAL SIGNATURES AND RETURN

| EMPLOYEE NAME                      |                           |                   | PURPOSE                   |                           |  |  |
|------------------------------------|---------------------------|-------------------|---------------------------|---------------------------|--|--|
| Click here to enter text.          |                           |                   | Click here to enter text. |                           |  |  |
| WORK PHONE                         | FAX                       |                   | CAMPUS ADDRESS BUILDING   | ROOM OR OFF SITE ADDRESS  |  |  |
| Click here to enter text.          | Click here to enter text. |                   | Choose an item.           | Click here to enter text. |  |  |
| ORGANIZATIONAL UNIT                |                           |                   | DEPARTMENT/COLLEGE        |                           |  |  |
| Click here to enter text.          |                           |                   | Click here to enter text. |                           |  |  |
| STATUS (SPECIFY                    |                           | SPECIFY IF OTHER) |                           |                           |  |  |
| Choose an item. Click here to ente |                           | text.             |                           |                           |  |  |

## I HAVE ATTENDED BANNER TRAINING FOR: E.G. "BANNER REQUISITIONS AND PO'S"

EMPLOYEE CERTIFICATION

I UNDERSTAND THAT MY ACCESS TO THE COMPUTER SYSTEMS OF THE UNIVERSITY OF THE DISTRICT OF COLUMBIA, ON THIS ACCOUNT, **MUST NOT** BE USED FOR COMMERCIAL PURPOSES OR MONETARY GAIN. I ACCEPT RESPONSIBILITY FOR ALL ACTIVITY ON THIS ACCOUNT AND PROMISE THAT MY USE WILL BE IN COMPLIANCE WITH ALL APPLICABLE UNIVERSITY REGULATIONS. FURTHER, I UNDERSTAND THAT THE OFFICE OF INFORMATION TECHNOLOGY PERSONNEL RESERVES THE RIGHT TO REVIEW AND MODIFY - AT ANY TIME - ACCESS FOR SERVICES IN LIGHT OF THE CURRENT DEMANDS ON THE RESOURCES AND TO AWARD ACCESS ON A PRIORITY BASIS.

| DATE:                    |
|--------------------------|
|                          |
|                          |
|                          |
| MARK APPROPRIATE BOX     |
| PROD TRNG TEST CONV REPT |
|                          |

Continued on Page 2

Indicate with an "A" for approval for all applicable BANNER ACCESS CLASSES. A "D" indicates removal of the profile.

| ADD OR DELETE                                 |                                                              | IB ACCESS PROFILE<br>TRAR'S OFFICE                                         | REQUIRED APPROVAL LEVEL |                           |       |  |  |
|-----------------------------------------------|--------------------------------------------------------------|----------------------------------------------------------------------------|-------------------------|---------------------------|-------|--|--|
|                                               | ADD DESIRED BANN                                             | S TO ANY OF THE FOLLOWING?<br>ER CLASS ACCESS BELOW — E.G.<br>FA_CLERKS_C″ |                         |                           |       |  |  |
| Choose an item.                               | ADVISING<br>Click here to enter                              | text.                                                                      | REGISTRAR               |                           |       |  |  |
| Choose an item.                               | REGISTRATION<br>Click here to enter                          | text.                                                                      | REGISTRAR               |                           |       |  |  |
| Choose an item.                               | <b>PERMITS/AUTHORIZATI</b><br>Click here to enter            |                                                                            | REGISTRAR               |                           |       |  |  |
| Choose an item.                               | ADMISSIONS OFFICE                                            | · text                                                                     | SUPERVISOR / ADMISSIONS |                           |       |  |  |
| Choose an item.                               | Click here to enter<br>FINANCE OFFICE<br>Click here to enter |                                                                            |                         |                           |       |  |  |
|                                               | FINANCE FUND/ORG SECU<br>(Deliver to Ben                     | RITY<br>DESANTIS FOR SIGNATURE)                                            | BEN DESANTIS            |                           |       |  |  |
|                                               | SIGNATURE:                                                   |                                                                            | DATE:                   |                           |       |  |  |
| Choose an item.                               | FINANCIAL AID OFFICE<br>Click here to enter                  | text.                                                                      | FINANCIAL AID           |                           |       |  |  |
| Choose an item.                               | CASHIER'S OFFICE<br>Do you need access to Account            | NT RECEIVABLE/CASHIER'S OFFICE BANNER                                      | CASHIER                 |                           |       |  |  |
| Choose an item.                               | OTHER                                                        | OTHER                                                                      |                         |                           |       |  |  |
| AUTH                                          | IORIZATION : TO BE COMP                                      | LETED BY DEPARTMENT HEAD, SUPE                                             | RVISOR, OF              | R ACADEMIC ADVISOR        |       |  |  |
| NAME                                          |                                                              |                                                                            | TELEPHONE:              |                           |       |  |  |
| Click here to enter text.                     |                                                              |                                                                            |                         | Click here to enter text. |       |  |  |
| SIGNATURE                                     |                                                              | DATE                                                                       |                         |                           |       |  |  |
| FOR OFFICE OF INFORMATION TECHNOLOGY USE ONLY |                                                              |                                                                            |                         |                           |       |  |  |
| ACCOUNT NAME:                                 |                                                              | USER NAME:                                                                 |                         | PROCESSED BY:             | DATE: |  |  |